$8\,$ 

## **MIS**

The application and practice of metadata in MIS' design and maintenance

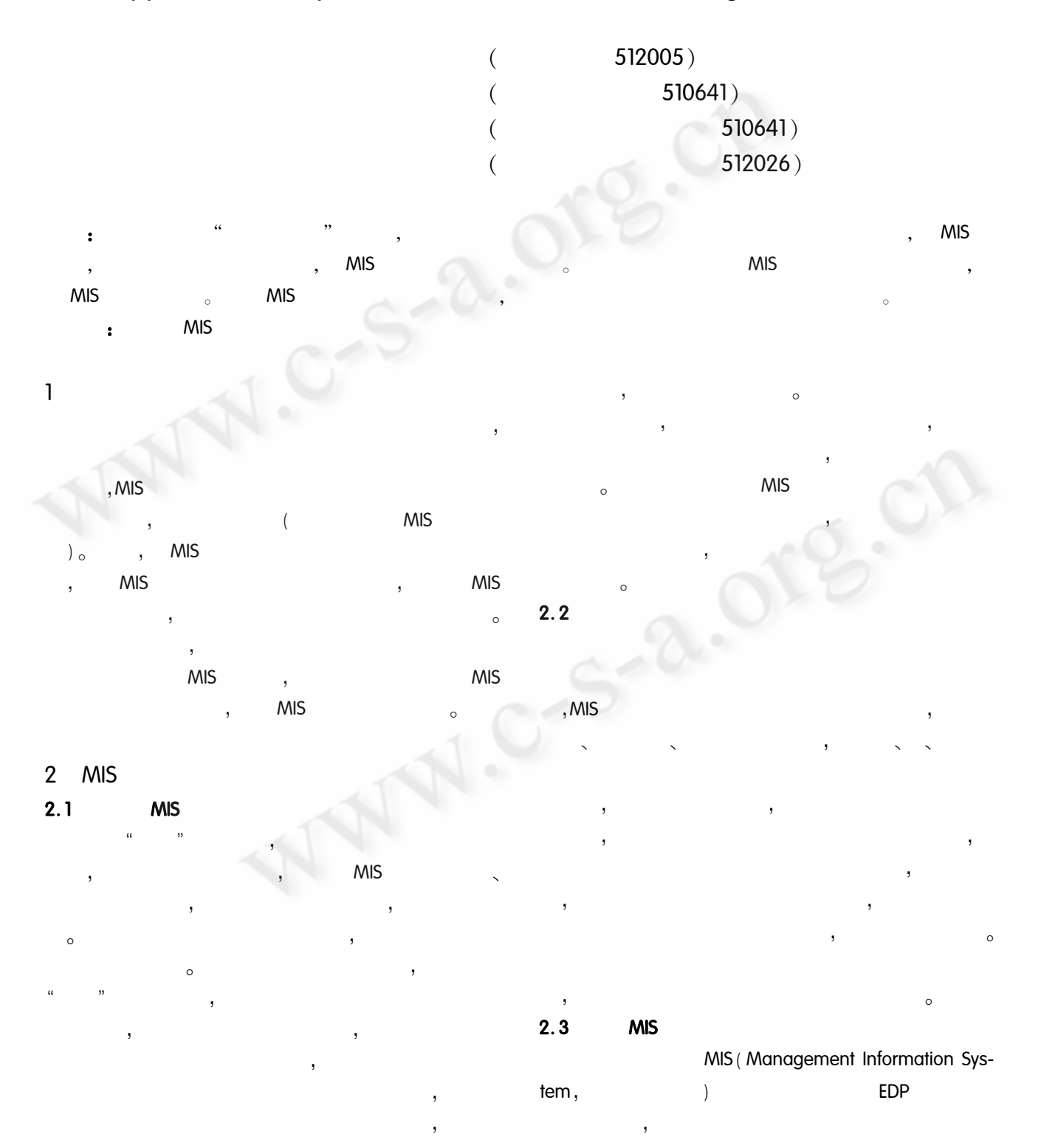

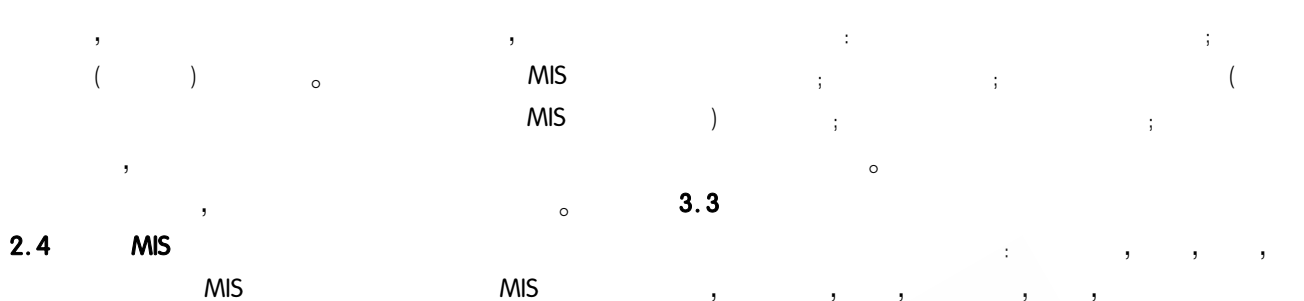

 $\overline{\phantom{a}}$ Microsoft SQL Server 2000  $\overline{(\ }$ )  $_{\circ}$ **MIS** 

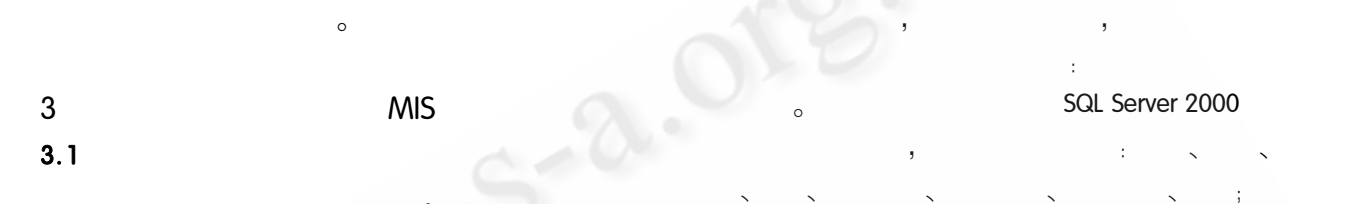

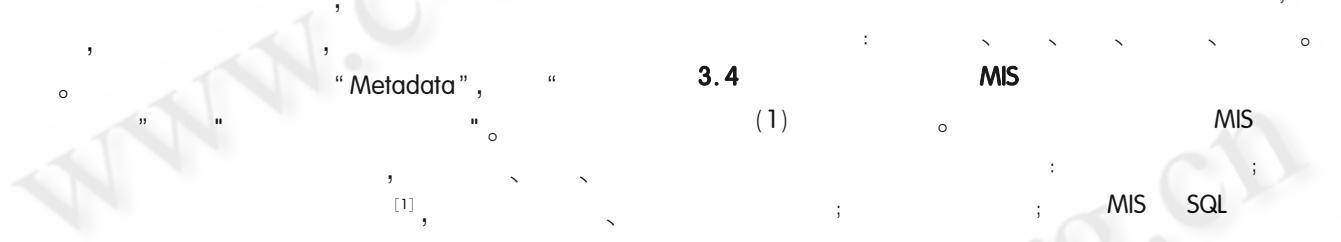

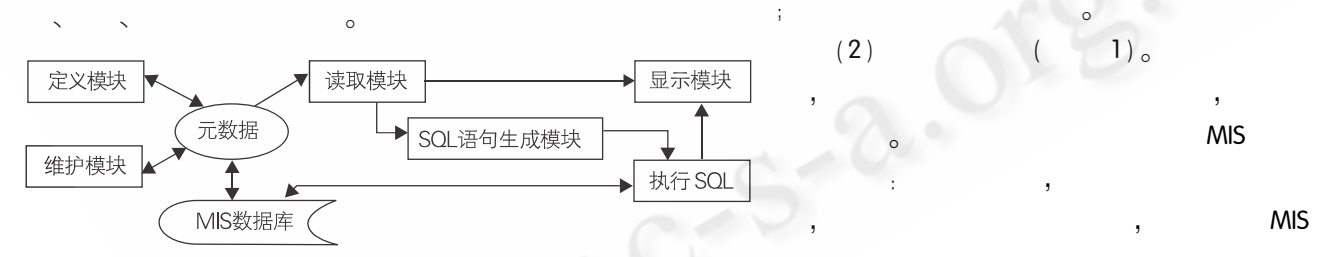

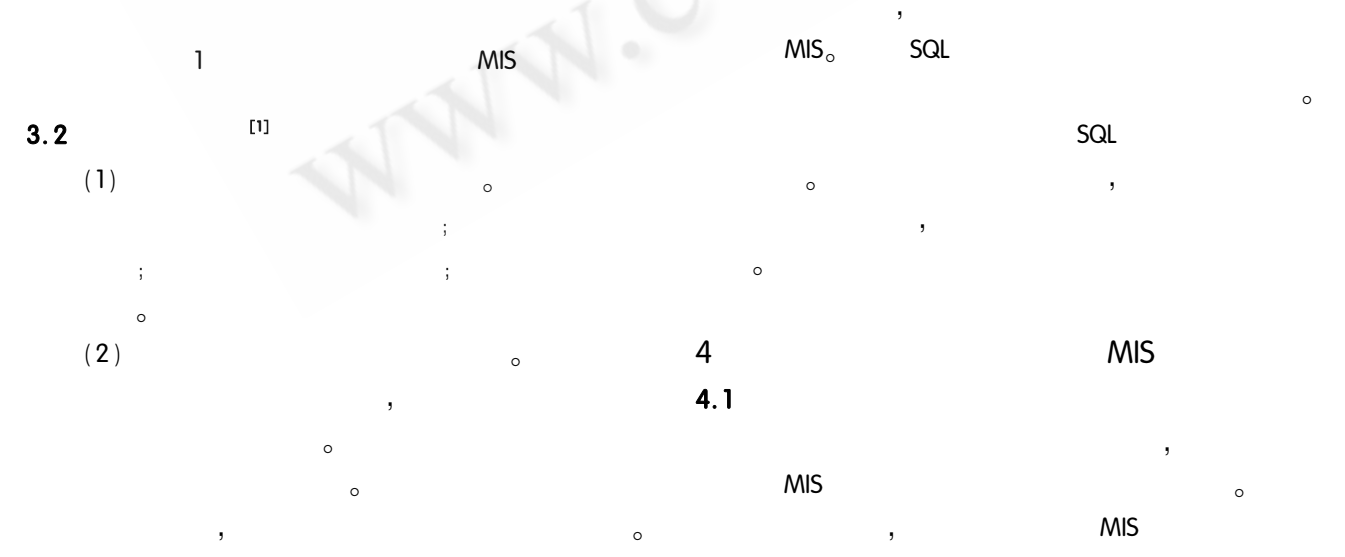

 $\operatorname{Practical}$ Experience 59

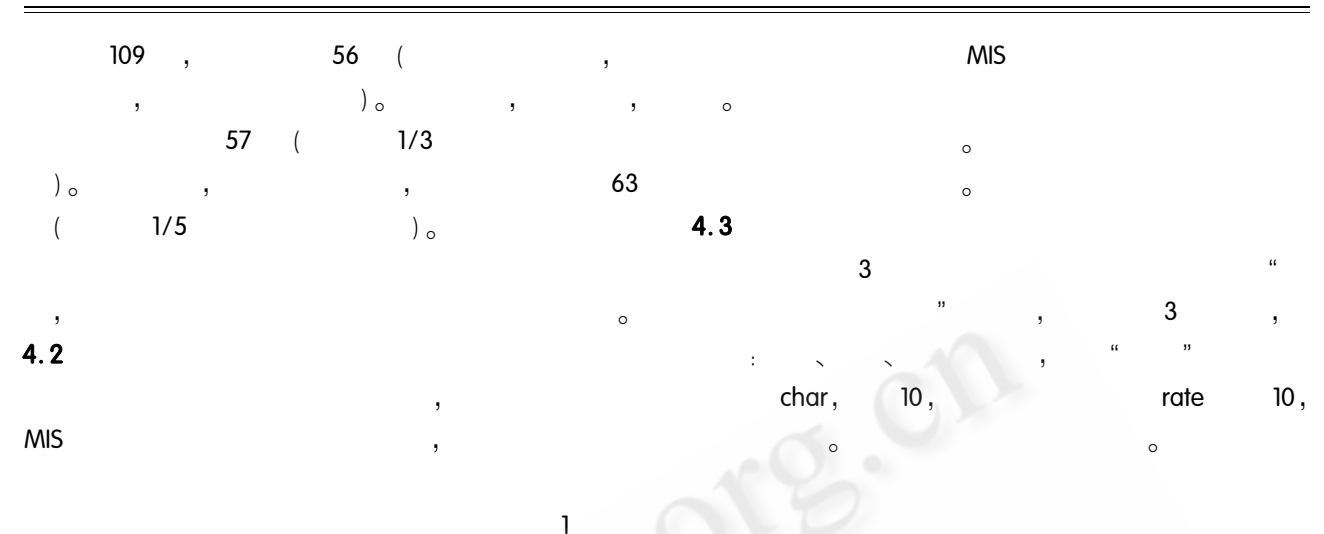

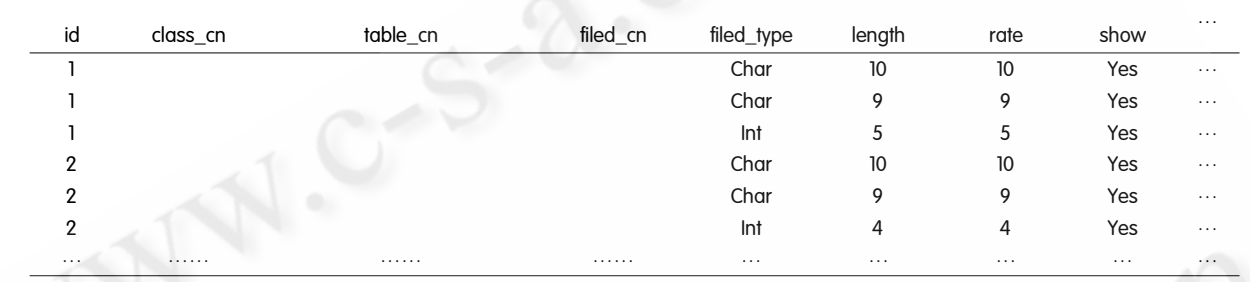

## $4.4$ **JSP**

id  $(1)$ String title  $id = "1"$ : if (request. getParameter (" $id"$ ) ! = null) title\_id  $=$  request. getParameter ("id");

String selectstr = " $id$ ";

```
(2)
```
int head  $length = 0$ , rscount, title  $length_1$ 

rs = stmt. executeQuery (" select sum (rate) from

metadata where  $id = " + title_id + "$  and show =  $1"$ );

rs.  $next()$ :

title\_length =  $rs.$  getInt(1);

rs.  $close( )$ ;

```
(3)
```
int temp;

sqlstr = " select list, class\_cn, table\_cn, filed\_en, rate, filed\_cn, table\_en from metadata where id =" + title\_id + " AND show =  $1'$  order by list";  $rs =$ stmt. executeQuery (sqlstr) ; rs. next();  $do\}$ 

selectstr + = rs. getString ("filed\_en") + ","; temp = rs. getInt ("rate")  $* 750$ /title\_length; //

strtable = rs. getString ("filed\_cn"); //  $(4)$ sqlstr = " select " + selectstr + " from " + strtable;  $rs =$ stmt. executeQuery (sqlstr);

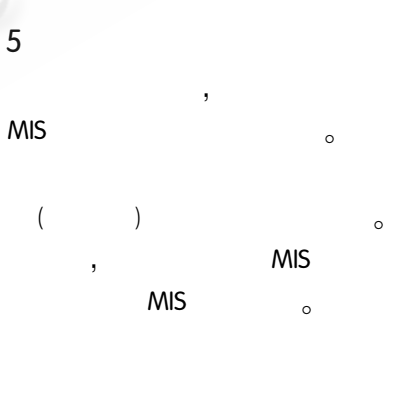

 $,\langle\!\!\!\langle$  $, 2002$ 6  $\sim$ 

 $\mathbf{1}$ 

 $\rangle\!\rangle$  ,

 $\circ$